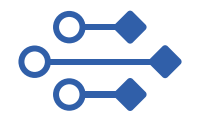

Lokalizace v reálném čase RTLS

*Real Time Location System*

# **PaSCom, s.r.o.**

https://www.pascom.cz/

Verze 1.1 7. Července 2023

## **Obecné informace o SIMATIC RTLS systému** … pro úplnost

# **RTLS systém**

monitorování polohy materiálu, výrobků, VZV, AGV a zaměstnanců v reálném čase

# **Využití**

● na stavbách, v továrnách, výrobnách a na skladech

# Obecné důvody **implementace** systému

● RTLS umožňuje: optimalizace logistiky, zajištění bezpečnosti na pracovišti, efektivita

Umožňujeme **HW/SW vývoj** lokalizačních systémů, případně spolupráci na lokalizačním projektu

Vlastní návrh, popř. spolupráce s externími firmami (např. SIMATIC RTLS od Siemens, …)

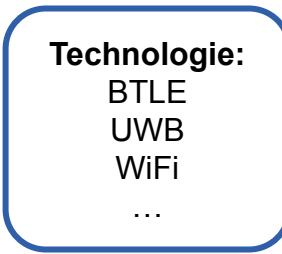

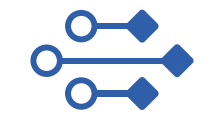

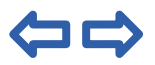

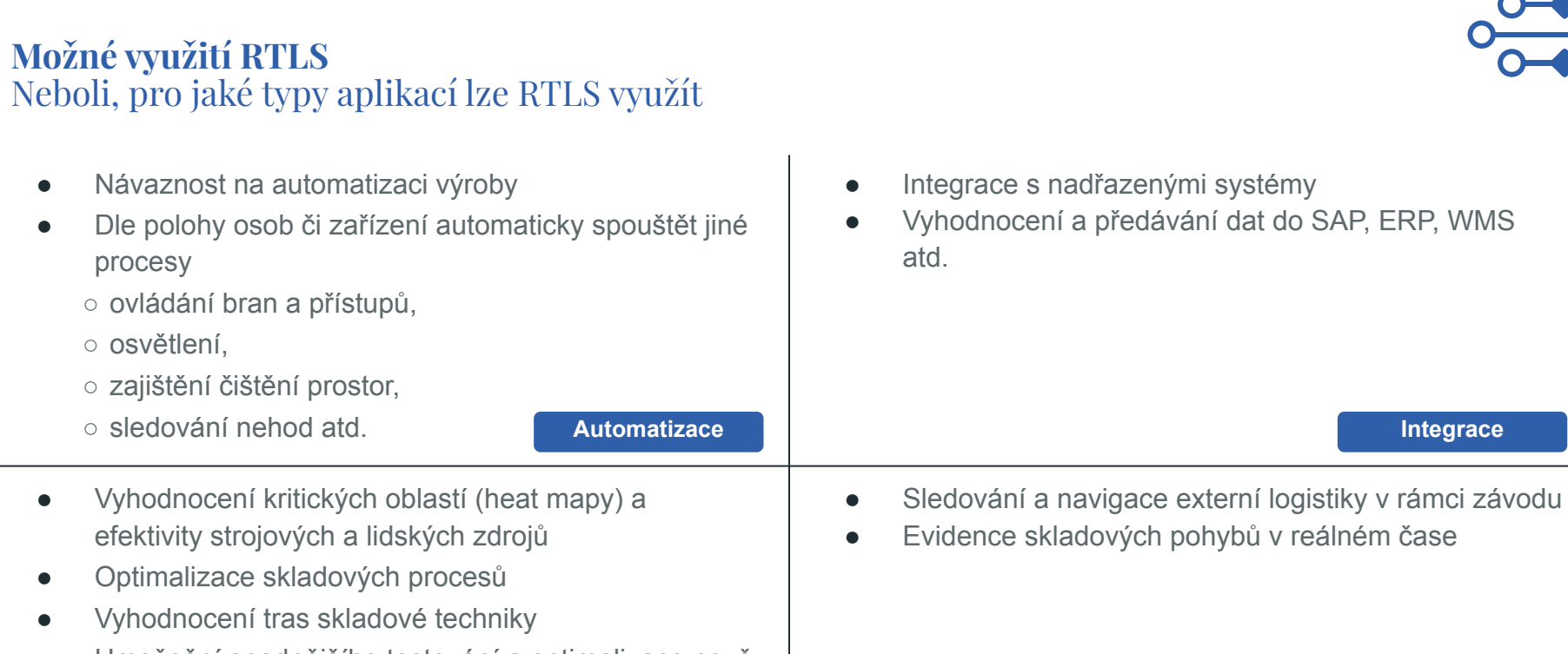

Umožnění snadnějšího testování a optimalizace nově vybudovaných skladů, skladových lokací atd.

**Optimalizace**

# **Zobrazovací aplikace** Webová aplikace v prohlížeči

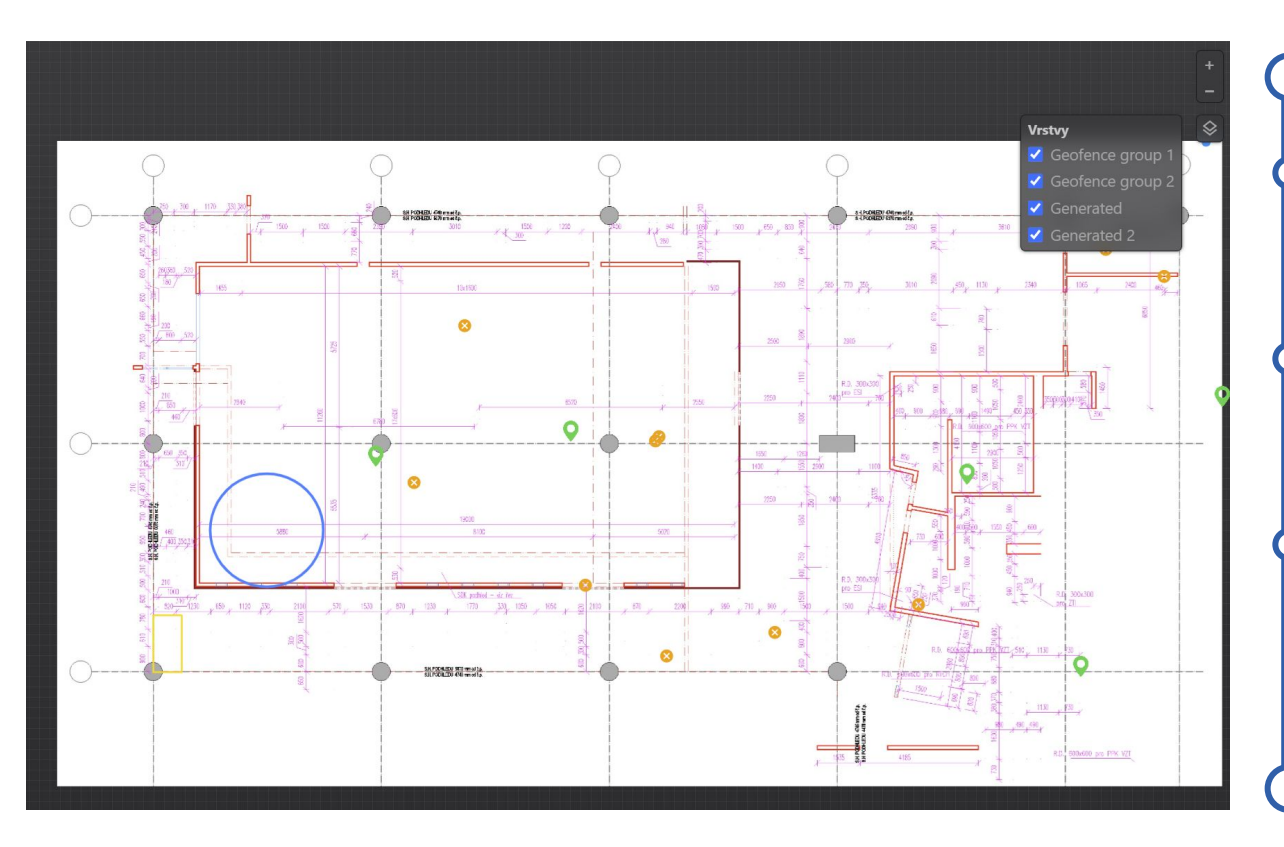

#### **Plné zobrazení mapy**

- zoom, geofence, (transpondéry, brány)
- nastavení vrstev

# **Trasování**

● možnost sledování transpondérů v reálném čase, popř. historicky

## **Geofence**

- **možnost nastavení oblastí,** tzv. geofencí
- **•** různé tvary (čtvercové, obdélníkové, kruhové, …)

# **Zobrazovací aplikace** Webová aplikace v prohlížeči

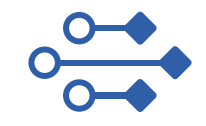

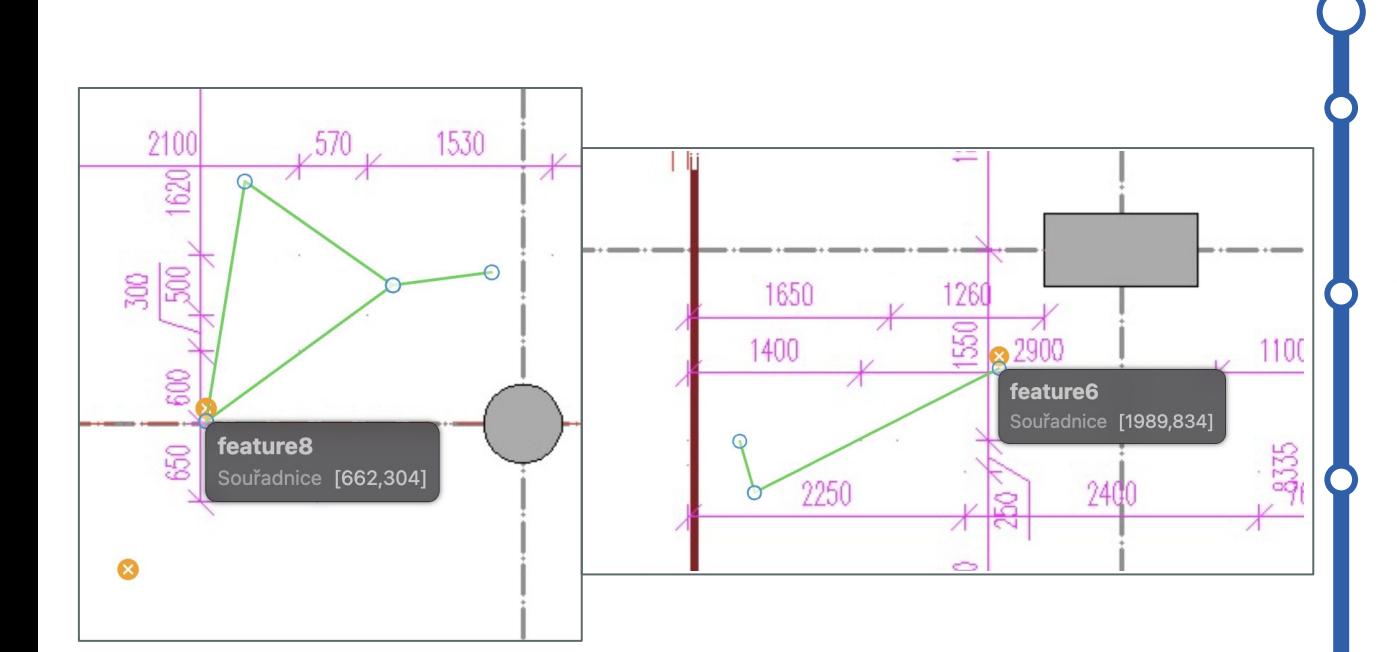

#### **Plné zobrazení mapy**

- zoom, geofence, (transpondéry, brány)
- nastavení vrstev

# **Trasování**

● možnost sledování transpondérů v reálném čase, popř. historicky

## **Geofence**

- možnost nastavení oblastí, tzv. geofencí
- různé tvary (čtvercové, obdélníkové, kruhové, …)

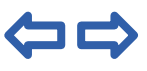

# **Zobrazovací aplikace** Webová aplikace v prohlížeči

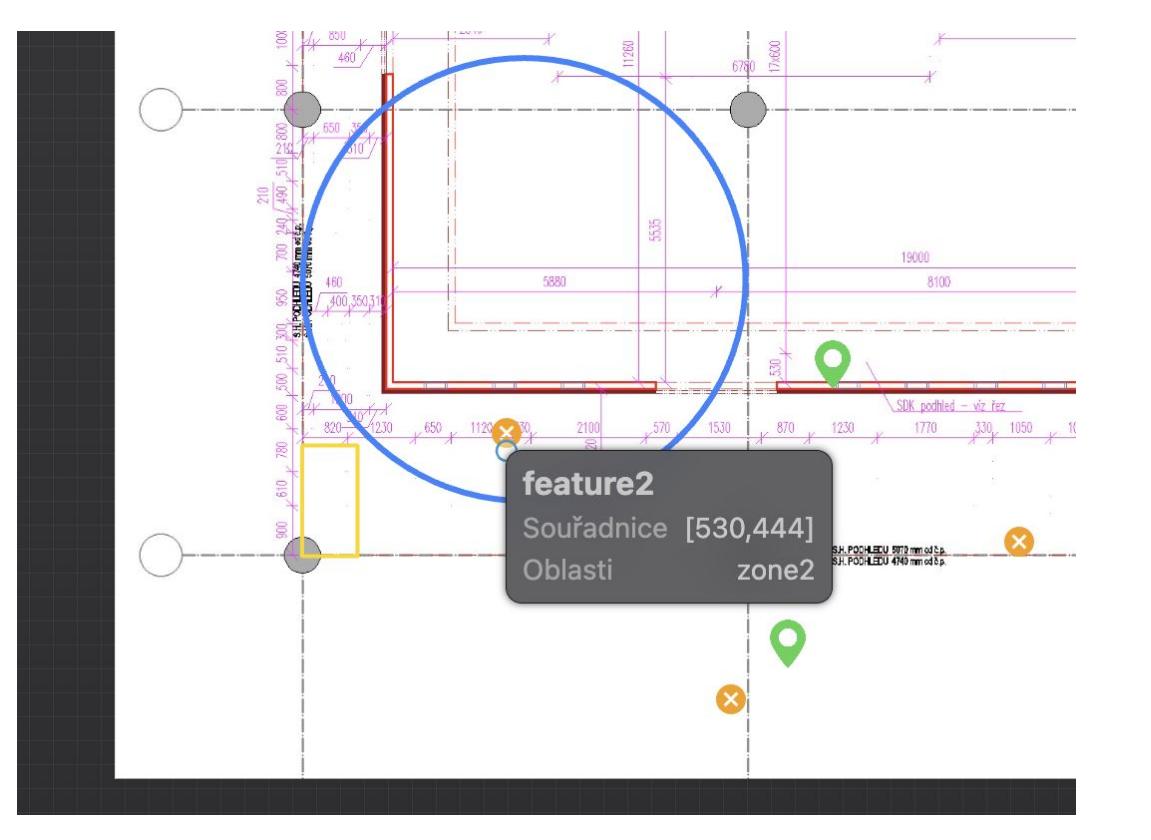

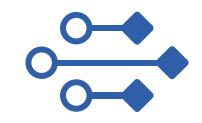

#### **Plné zobrazení mapy**

- zoom, geofence, (transpondéry, brány)
- nastavení vrstev

# **Trasování**

● možnost sledování transpondérů v reálném čase, popř. historicky

## **Geofence**

- možnost nastavení oblastí, tzv. geofencí
- různé tvary (čtvercové, obdélníkové, kruhové, …)

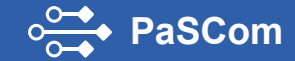

# **Kontakt**

E-mail: info@pascom.cz PaSCom, s.r.o. Starochodovská 28/64 149 00 | Praha 4 – Chodov

[www.pascom.cz](https://www.pascom.cz/)

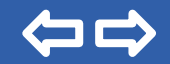